## **Análise do ISA do IA-32 e avaliação de desempenho**

**Teste 2**

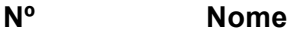

## **Nota: Apresente sempre o raciocínio ou os cálculos que efectuar; o não cumprimento desta regra equivale à não resolução do exercício.**

**1. (A)** Uma matriz 10x12 de valores reais (*float*) foi declarada como variável local C de uma função. Considere que o compilador reservou espaço na *stack frame* para esta matriz a começar no endereço de memória à distancia de 512 células do *frame pointer*. **Indique**, apresentando e justificando os cálculos que efectuar, a que distância do *frame pointer* se encontra o início do bloco de memória contendo o elemento C[1][2].

- **2.** Considere o código *assembly* da função *loaddefault* da prova laboratorial, listado no fim deste enunciado, resultante da compilação no servidor, com e sem a opção de optimização -02.
	- **a) (A) Identifique** na versão não-optimizada desse código, o conjunto de instruções que implementa a estrutura de controlo do 1º ciclo for (e apenas estas), e **indique** a possível correspondência ao código fonte. Escreva aqui a sua resolução.

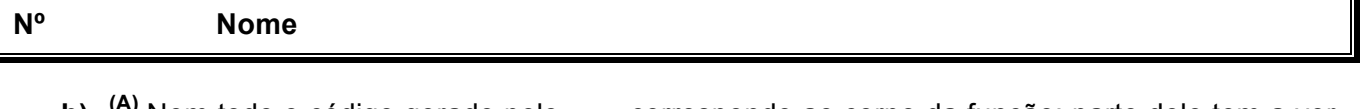

 $\mathcal{L} = \{ \mathcal{L} = \{ \mathcal{$ 

**b) (A)** Nem todo o código gerado pelo gcc corresponde ao corpo da função; parte dele tem a ver com a gestão do contexto relacionado com a invocação e regresso de uma função. **Identifique** essas instruções na versão do código *assembly* optimizado pelo gcc, e **indique** qual a função de cada uma delas. Indique aqui as instruções.

**c)** <sup>(A)</sup> Considere o momento durante a execução desta função (compilada sem -02) em que o IP está a apontar para a instrução que inicializa a variável de controlo do 1º ciclo for da função. **Identifique** claramente os principais componentes da *stack frame* associada a essa função, nesse momento.

**d) (R) Represente** graficamente a estrutura e o conteúdo da *stack frame* da função nesse momento, com o máximo detalhe que for possível (incluindo a localização dos apontadores relevantes).

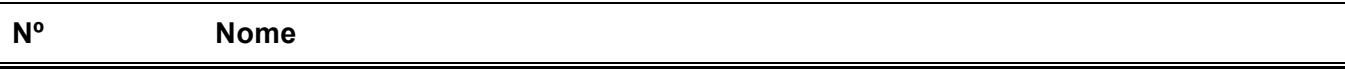

e) <sup>(R)</sup> Faça uma análise comparativa qualitativa entre as 2 versões.

<sup>(B)</sup> Faça uma estimativa do nº de acessos à memória adicionais que a versão compilada sem  $f$ optimização requer em cada iteração do 1º ciclo for dessa função (relativamente à versão compilada com -O2).

3. Considere a seguinte função para o cálculo da multiplicação de 2 matrizes quadradas:

```
// Calcula C=AxB, sendo A, B e C matrizes de inteiros com dimensão nxn
// Este produto de matrizes nao esta' optimizado
void mult_MxM(int* A, int* B, int* C) {
   for (int i=0; i<dim M(int * C); i++) {
         for (int j=0; \frac{1}{3} < dim M(int* C); j++) {
               for (int k=0; \overline{k}<dim M(int* C); k++) {
                     C[i * N + j] += A[i * N + k] * B[k * N + j];
               \}\}\}\}
```
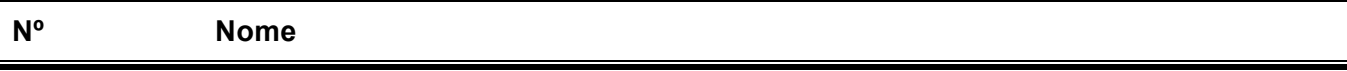

 $\mathcal{L} = \{ \mathcal{L} = \{ \mathcal{$ 

**a) (R) Modifique** este código introduzindo os 2 tipos de optimização mais óbvios e eficientes para melhorar consideravelmente o seu desempenho. **Justifique** a sua introdução.

**b) (B/E) Indique**, justificando, que outra modificação poderia ainda inserir para minimizar a *miss rate* da *cache* em matrizes grandes, sem recorrer à matriz transposta.

**c) (B/E)** Considere que o processador tem associado na mesma *chip* uma *cache* L1 de 16KB, só para dados, com linhas de 16 *bytes* e que não introduz atrasos no *pipeline* do CPU; mas quando há uma *cache miss*, são necessários 20 *clock cycles* para ler uma linha para a *cache* L1. Faça uma estimativa do impacto desta organização de memória no CPE da matriz C, para uma multiplicação de matrizes de 32x32 inteiros.

 **ret**

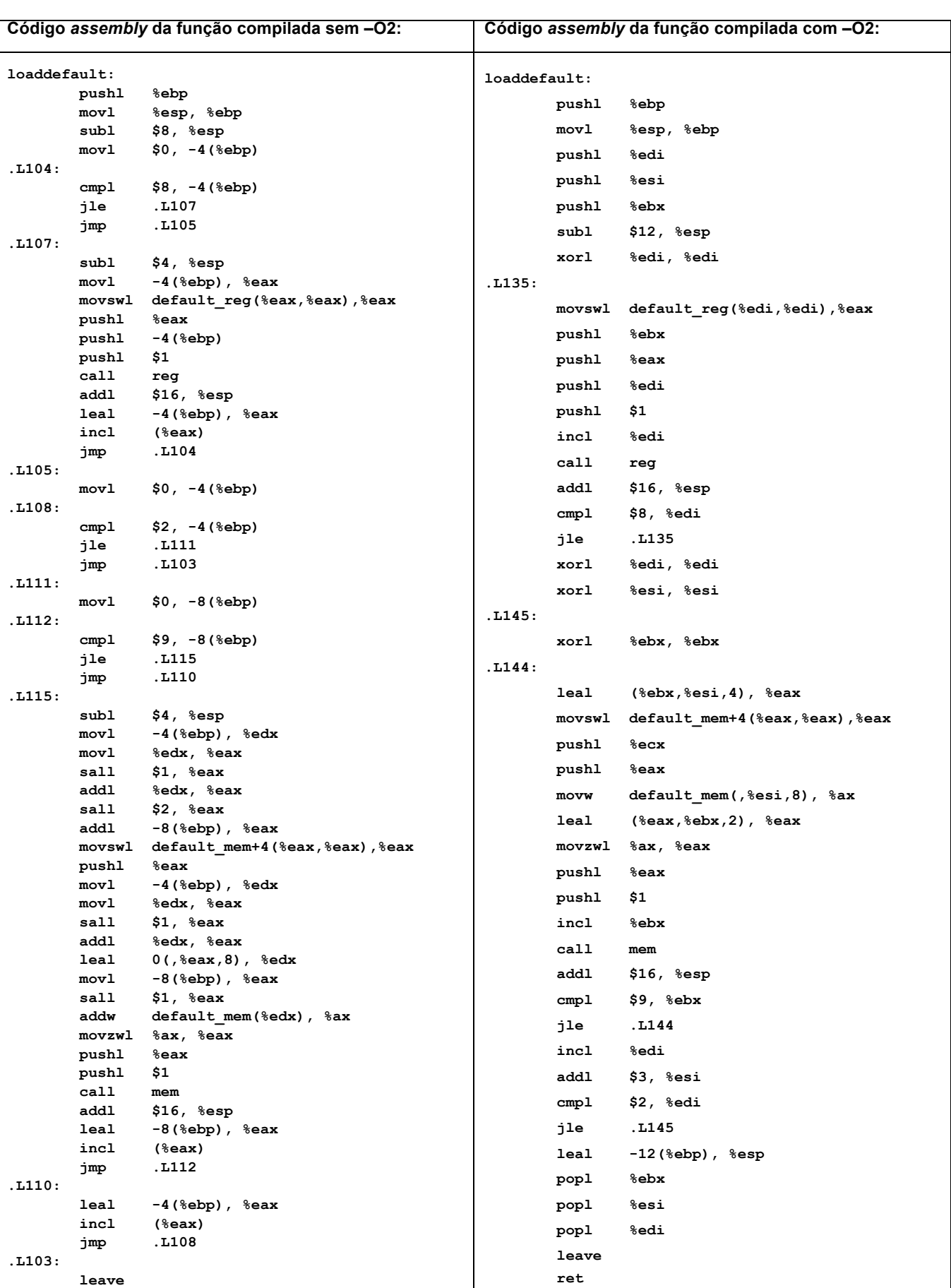

 $\mathcal{L} = \{ \mathcal{L} = \{ \mathcal{$